BULMA: Instalar un servidor Novell en un dominio windows.

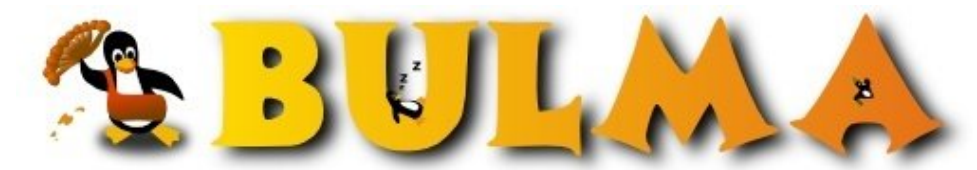

هه)

Bisoños Usuarios de GNU/Linux de Mallorca y Alrededores | Bergantells Usuaris de GNU/Linux de Mallorca i Afegitons

**Instalar un servidor Novell en un dominio windows. (15245 lectures)**

 Per **Paco Ros**, *[Paco](mailto:paco.ros _ARROBA_ gmail.com?subject=Articulo%20%27Instalar%20un%20servidor%20Novell%20en%20un%20dominio%20windows.%27%20en%20Bulma)* ([http://pacoros.wordpress.com\)](http://pacoros.wordpress.com) Creado el 26/03/2005 02:26 modificado el 26/03/2005 02:26

> *Me ha gustado este artículo, algo resumido, pero completo de cómo reemplazar la mayoría de máquinas ejecutando Windows 2003 Server con un Novell Linux Enterprise Server.*

La gracia de todo esto es que lo titule "Fighting the FUD" y que, simplemente, con hechos reales en la mano, con una máquina instalada y funcionando mejor, demuestre que ni TCO, ni peligros imaginarios ni tonterías: **El servidor con Linux funciona mejor y es más barato**.

Este es el enlace: <http://www.flexbeta.net/main/printarticle.php?id=88><sup>(1)</sup>.

**Lista de enlaces de este artículo:**

1.<http://www.flexbeta.net/main/printarticle.php?id=88>

E-mail del autor: paco.ros \_ARROBA\_ gmail.com **Podrás encontrar este artículo e información adicional en: <http://bulma.net/body.phtml?nIdNoticia=2170>**